Allgemeintoleranzen ISO 2768-mMaterial: Massstab MH Gezeichnet 19.04.2016 U80/240 Schacht begehbar A15 MHGeprüft1:5 KombinationslisteDatum Name Format Zeichungsnr.**BETOX** 007-972 A2-tabelle geändert

Index a: -Index b:

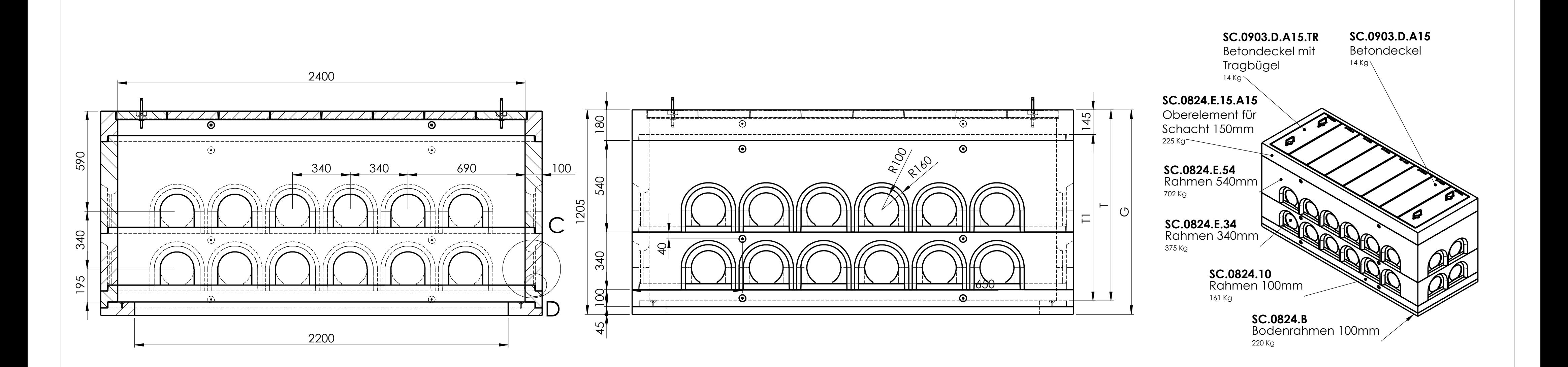

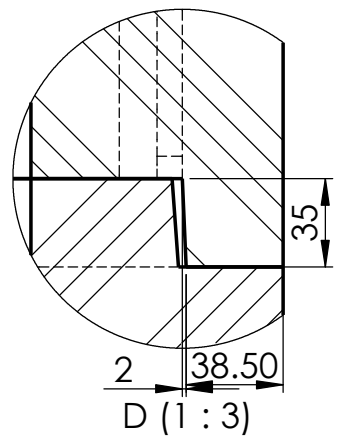

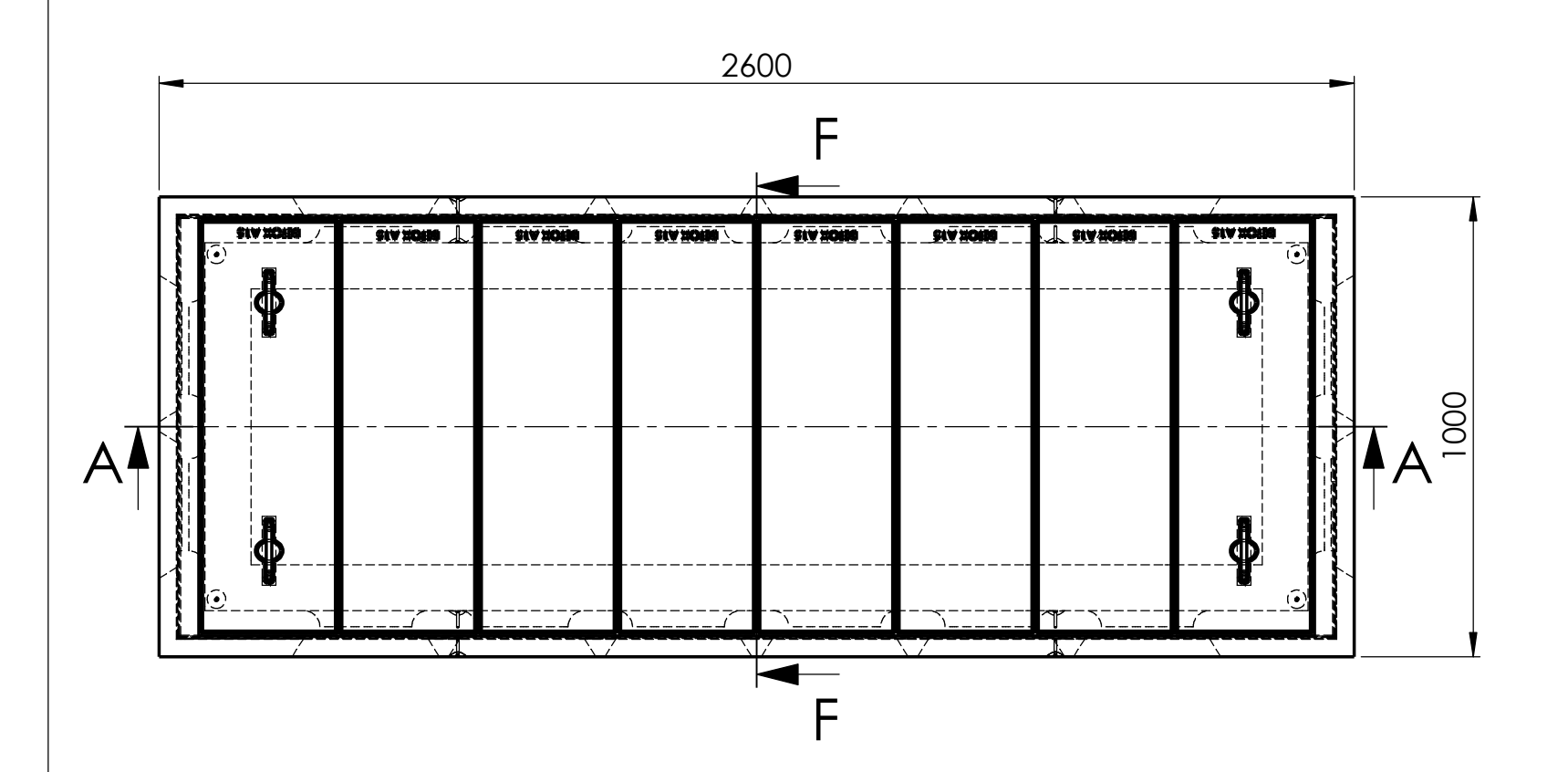

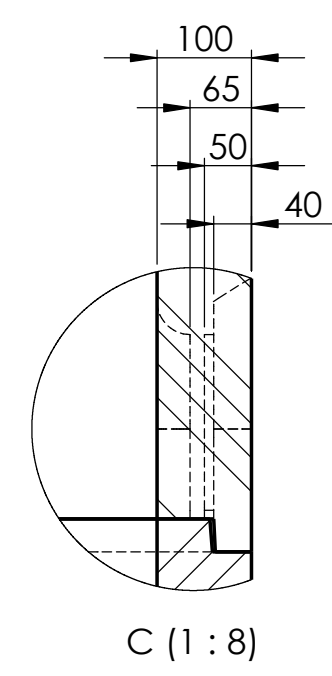

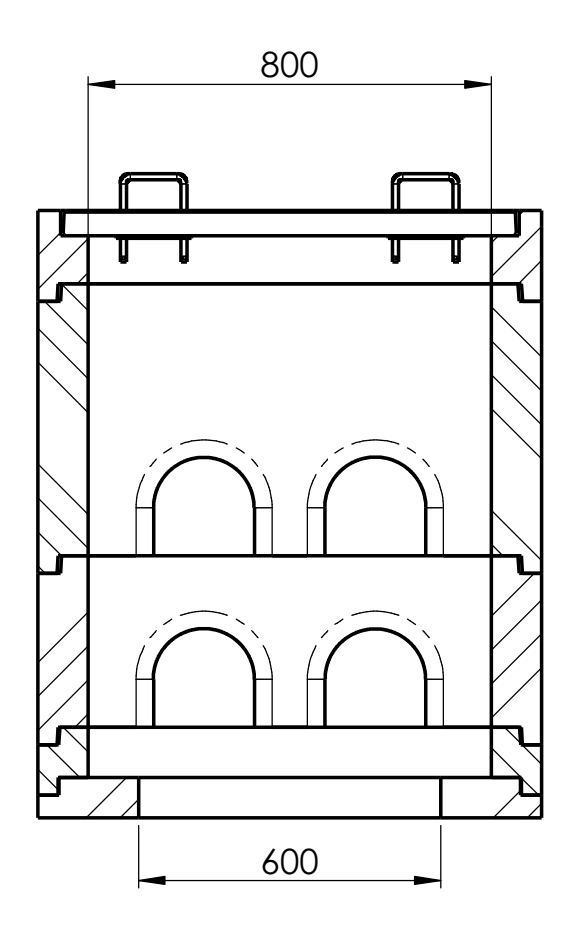

F-F (1 : 15)

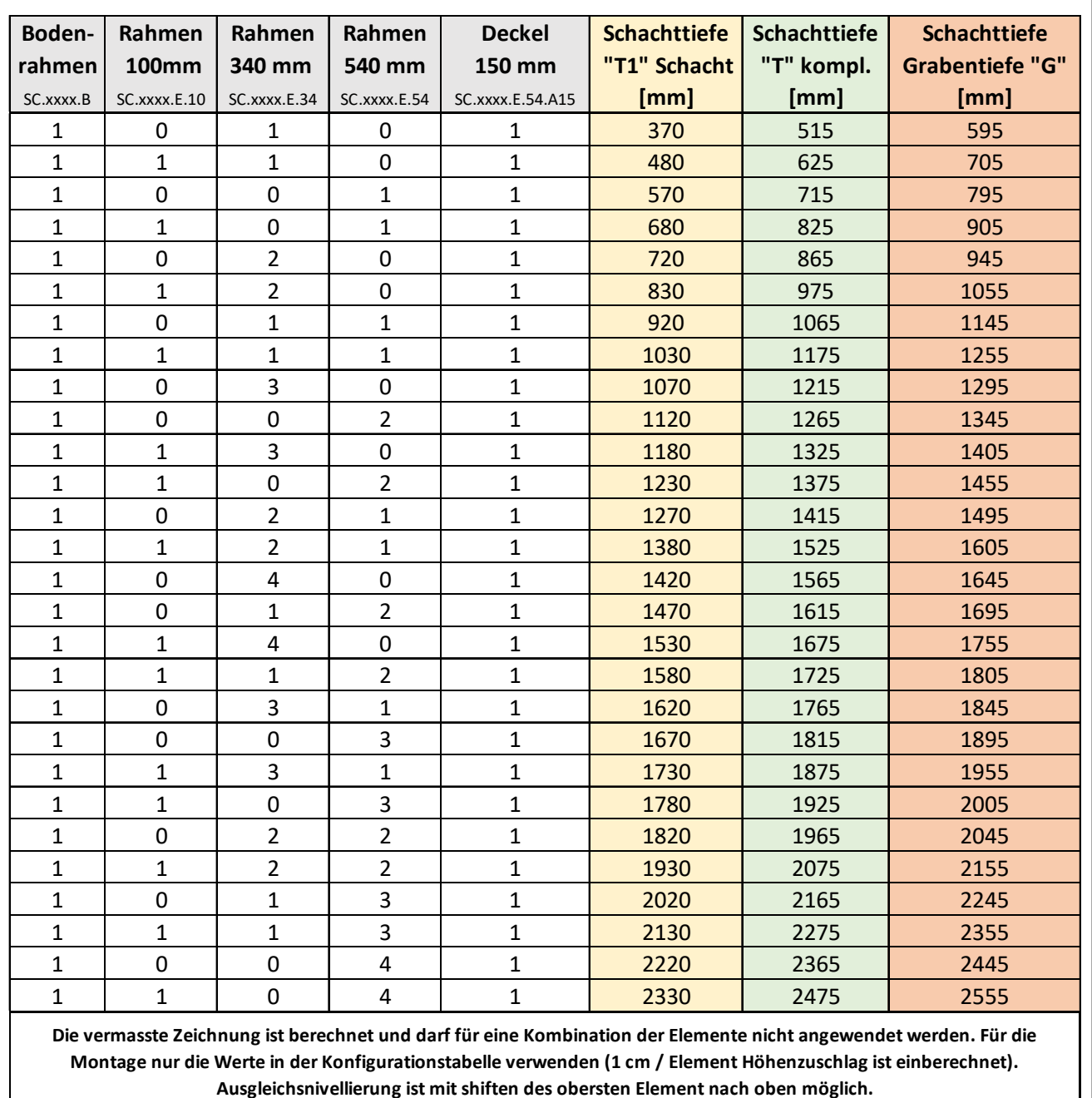